## Latest Braindump2[go Microsoft 70-448 Certificat](http://www.uexamcollection.com/?p=920)ion PDF With 100% Guarantee Pass (301-310)

 Braindump2go New Published Microsoft 70-448 Dumps PDF Contanins the latest questions from Microsoft Exam Center! 100% Certification got guaranteed! Exam Code: 70-448Exam Name: Microsoft SQL Server 2008, Business Intelligence Development and MaintenanceCertification Provider: MicrosoftCorresponding Certifications: MCITP: Business Intelligence Developer 2008, MCSA, MCSA: SQL Server 2008, MCTS, MCTS: Microsoft SQL Server 2008, Business Intelligence Development and Maintenance Keywords: 70-448 Exam Dumps,70-448 Practice Tests,70-448 Practice Exams,70-448 Exam Questions,70-448 PDF,70-448 VCE Free,70-448 Book,70-448 E-Book,70-448 Study Guide,70-448 Braindump,70-448 Prep Guide Compared Before Buying Microsoft 70-44

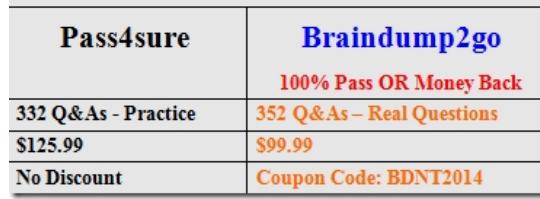

 QUESTION 301You maintain a SQL Server 2008 Analysis Services (SSAS) database. You create a new measure group in one of the cubes.You have a program that maintains partitions on the production copy of the cube.You need to update the cube definition on the production server without overwriting any existing partitions.What should you do? A. Use the Deployment Wizard along with the appropriate options.B. Execute an UPDATE CUBE statement in Microsoft SQL Server Management Studio (SSMS).C. Use the Analysis Services Destination component in Microsoft SQL Server Integration Services (SSIS).D. Use the Business Intelligence Development Studio (BIDS) and set the processing option to Do Not Process. Answer: A QUESTION 302You maintain a SQL Server 2008 Analysis Services (SSAS) database in a test environment.You plan to deploy changes from an SSAS project in a development environment to the test environment.You need to ensure that the roles and partitions previously deployed to the test environment are unaffected by the deployment.What should you do? A. Update the database by using the Deployment Wizard.B. Update the database by using the Synchronize Database Wizard.C. Back up the development database and restore it to the test environment.D. Process the database by using the Business Intelligence Design Studio (BIDS). Answer: A QUESTION 303You maintain a SQL Server 2008 Analysis Services (SSAS) instance. The instance contains a database.You change the DataDir property of the instance to a new folder.You need to ensure that the instance uses the new folder in the minimum amount of downtime.What should you do? A. Process the database.B. Synchronize the database.C. Restart the Analysis Services service.D. Delete the files in the original folder, and then restart the Analysis Services service. Answer: A QUESTION 304You administer a SQL Server 2008 Analysis Services (SSAS) database. A sales manager is responsible for the sales of bikes in the Northeast region. You plan to grant the necessary permissions to the sales manager to access the database. You have two roles named Northeast Region and Bikes.

The schemas of the two roles are as shown in the following table.

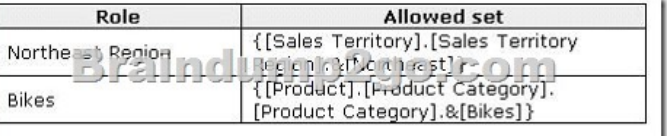

The Visual Totals property is set to True for both roles.You need to ensure that the sales manager can view only the members in the Product dimension that relate to the Bikes category in the Northeast region.What should you do? A. Add the manager to the Bikes role.B. Add the manager to the Northeast Region role.C. Add the manager to a new role that has the following two components: {[Sales Territory].[Sales Territory Region].&[Northeast]} as the allowed set.{[Product].[Product Category].[Product Category].&[Bikes]} as the allowed set.D. Add the manager to a new role that has the following four components: {[Sales Territory].[Sales Territory Region].AllMembers} as the denied set{[Sales Territory].[Sales Territory Region].&[Northeast]} as the allowed set.{[Product].[Product Category].[Product Category].AllMembers} as the denied set. {[Product].[Product Category].[Product Category].&[Bikes]} as the allowed set. Answer: C QUESTION 305You are a database developer and you have about two years experience in creating business intelligence (BI) solutions by using SQL Server 2008.Now you are employed in a company which is named NaproStar and work as the technical support for the company which uses SQL Server 2008.To meet the business development, you create a SQL Server 2008 Analysis Server (SSAS) solution with a measure group contained.The measure group named Meatruth has a single partition. Now you are asked to not only make sure you have all aggregations that are part of the

measure group stored in a mult[idimensional format, but also make sure the queri](http://www.uexamcollection.com/?p=920)es that use the measure group always refer to the newest edition of the source detail data. So what action should you perform to achieve that goal? A. You should set the ProactiveCaching property of the partition to scheduled multidimensional online analytical processing (MOLAP).B. You should set the ProactiveCaching property of the partition to real-time multidimensional online analytical processing (MOLAP)C. You should set the ProactiveCaching property of the partition to real-time hybrid online analytical processing (HOLAP).D. You should set the ProactiveCaching property of the partition to real-time relational online analytical processing (ROLAP)E. You should set the ProactiveCaching property of the partition to automatic multidimensional online analytical processing (MOLAP). Answer: C QUESTION 306To render correctly the report with dataset for 25 column to Excel what would you use A. MatrixB. Rectangular C. TableD. Lists Answer: CExplanation:http://technet.microsoft.com/en-us/library/cc966445.aspxData RegionsOne of your first critical design decisions is which type of data region to use in your report. Reporting Services offers the following types of data regions:Tables A table represents data, row by row. The columns are static in that they do not expand, but the rows expand downward. Thus, as a table grows, it pushes [the data beneath it downward. You can also group data w](http://technet.microsoft.com/en-us/library/cc966445.aspx)ithin the table.MatricesA matrix, or crosstab, is like a table, but both columns and rows can expand to accommodate data. A matrix can push other report objects downward and outward on the report page. You can group data and also nest columns and rows within the matrix.ListsA list is a freeform data region that is often used for creating forms. You can nest lists within lists to group data.ChartsA chart is a graphical representation of data. Reporting Services offers a wide range of chart formats. Your choice of data regions may depend on the type of data you are using, what you want the report to look like, and how you are rendering the report. For example, reports rendered to Microsoft Excel tend to work better when using a table instead of a list. QUESTION 307You are a database developer and you have about two years experience in creating business intelligence (BI) solutions by using SQL Server 2008.Now you are employed in a company which is named NaproStar and work as the technical support for the company which uses SQL Server 2008 Analysis Services (SSAS) solution.You are asked to develop a (SSAS) database with several measure groups. After the development, you notice that of these measure groups, one measure group named Product Data needs more updates than other measure groups. Besides, SSAS manages a schedule named Sch1.Now you are assigned a task to make sure that the Product Data measure group will process on Sch1 automatically.So of the following properties, which one would be modified? A. DataAggregationB. DataCachingC. ProactiveCachingD. ProcessingPriorityE. ProcessingMode Answer: C QUESTION 308 You are a database developer and you have about two years experience in creating business intelligence (BI) solutions by using SQL Server 2008.Now you are employed in a company which is named NaproStar and work as a developer of a SQL Server 2008 Integration Services (SSIS) package for the company.The package not only uses a Data Flow task to import the contents of the files to a table, but also uses a ForEach Loop container to process multiple files.Besides, it uses an Execute SQL task to log the results of the status into a table. Now you are assigned a task to make sure that within a single transaction, both of a Data Flow task and a ForEach Loop container task are executed successfully, but the Execute SQL task fails to execute.What should you do to achieve this goal? (Each correct answer presents part of the solution. Choose two.) A. You should have the TransactionOption property configured to Required in the packageB. You should have the TransactionOption property configured to NotSupported in the Execute SQL taskC. You should have the TransactionOption property configured to Required in the Data Flow task.D. You should have the TransactionOption property configured to Supported in the Execute SQL taskE. You should have the TransactionOption property configured to NotSupported in the package Answer: AB QUESTION 309You are a database developer and you have about two years experience in creating business intelligence (BI) solutions by using SQL Server 2008.You are employed in a company which is named NaproStar and work as the technical support for the company which uses SQL Server 2008. Now you are in charge of a SQL Server 2008 Reporting Services (SSRS) instance.Currently the network security model of the instance under the domain has changed.Your manager requires you to make sure that only Kerberos authentication will be supported by the instance.In order to meet the requirements, what action should you perform? A. You should use Microsoft SQL Server Management Studio (SSMS) to edit the Server Settings.B. You should edit the Site Settings of the instanceC. You should edit the RSReportServer.config fileD. You should edit the rssrvpolicy.config file.E. You should use the Report Manager to edit the Site Settings of the instance Answer: C QUESTION 310You are a database developer and you have about two years experience in creating business intelligence (BI) solutions by using SQL Server 2008.Now you are employed in a company which is named NaproStar and work as the technical support for the company which uses SQL Server 2008.You are in charge of a SQL Server 2008 Reporting Services (SSRS) instance with several reports contained.Then you use the Business Intelligence Development Studio (BIDS) to have a report project configured on the instance.After the deployment, you notice that the test data sources of the report project substitute the production data sources on the instance, so you should find a solution to make sure that the deployment of the report project in future will not affect the existing reports, that is to say, all the data in the existing reports will not be changed or

replaced.What action should y[ou perform? A. You should have the TargetRep](http://www.uexamcollection.com/?p=920)ortFolder property configured on the instanceB. You should have the OverwriteReportFolder property configured on the instanceC. You should have the OverwriteDataSources property configured on the instanceD. You should have the TargetServerURL property configured on the instanceE. You should have the TargetDataSourceFolder property configured on the instance Answer: C All Braindump2go 70-448 Exam Dumps are Promised One Year Free Updation -- We will inform you when your products have new questions and Answers updation! Download Microsoft 70-448 Practice Tests Questions Full Version Now - Pass 70-448 100% One Time!

## **Compared Before Buying Microsoft 70-44**

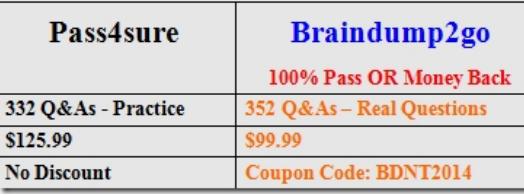

http://www.braindump2go.com/70-448.html